# Vom Desktop zum Webtop

Lars Seinschedt

NEUSTA GmbH

28. Februar 2007

<span id="page-0-0"></span>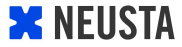

### Immer mehr Programme laufen im Browser und nicht mehr auf dem lokalen Rechner.

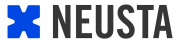

Benutzeroberflächen der Programme im Browser erinnern an "klassische" Programme auf dem lokalen PC.

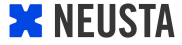

Die Grenze zwischen Desktop- und Webanwendungen wird immer geringer. Interaktive Frontends entstehen. Software als Service.

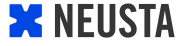

## "Nützliche" Programme mussten auf dem PC installiert werden Internet zum lesen von Informationen, nicht zum schreiben

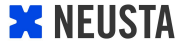

Veränderung in der Browserlandschaft Immer schnellere Internetverbindungen Userverhalten ändert sich Aus einem read-web wird ein read/write-web AJAX - Technologie

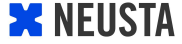

#### *Ajax is like roller skates for the Web.*

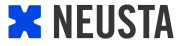

# Programme müssen nicht installiert werden Updates können leichter und schneller bereitgestellt werden Plattformunabhängig Programme sind von überall auf der Welt zu erreichen (Gute Zusammenarbeit)

Programme sind kostengünstig oder kostenlos zu nutzen

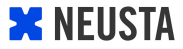

Daten werden auf einem (fremden) Server gespeichert Abhängigkeit von einem (schnellen) Internetzugang

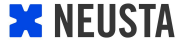

**Officetools** Kalender **Organizer** 

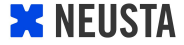

Beispiele

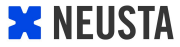

#### Apple .mac - Webmail

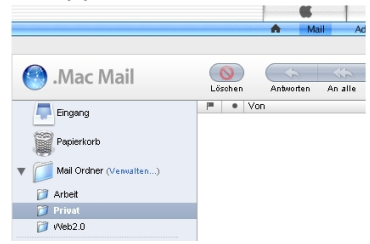

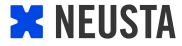

# Beispiel - Kalender

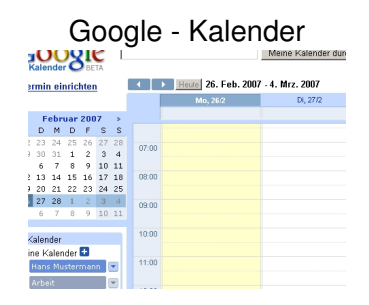

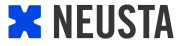

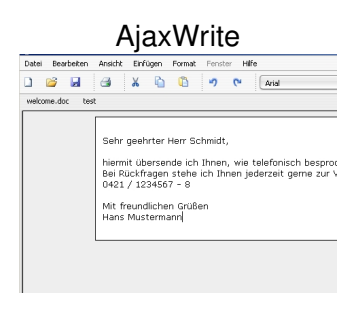

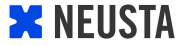

### 37signals - Basecamp

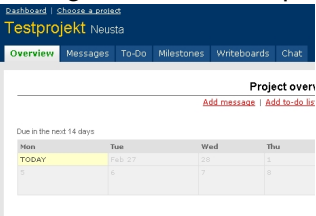

What's fresh?

Today

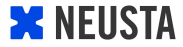

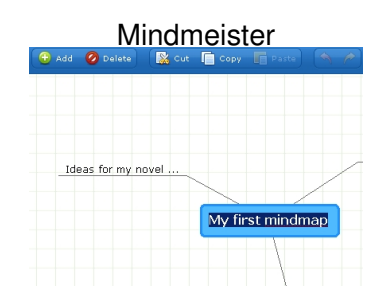

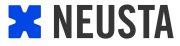

#### Desktoptwo

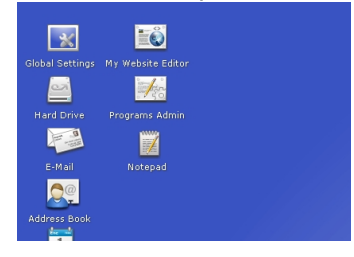

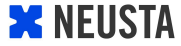

#### Personaleinsatzplanung

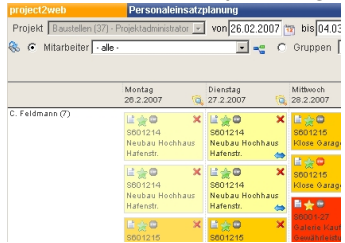

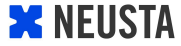

# Grenzen zwischen Desktop und Webanwendungen werden immer geringer Webanwendungen werden an Bedeutung gewinnen Webanwendungen werden Desktopanwendungen nicht verdrängen sondern ergänzen

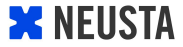

### Danke für Ihre Aufmerksamkeit. Rückfragen an l.seinschedt@neusta.de.

<span id="page-19-0"></span>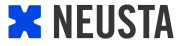